# **Search Functionality - Summary**

Genealogy SA's Online Database Search functionality allows for 2 types of searching:

- 1. Search for Someone
- 2. Search for a Ship

The default view opens on Search for Someone:

|                 | 2                |                   |       |  |
|-----------------|------------------|-------------------|-------|--|
| Given N         | ame              |                   |       |  |
| rear of Ev      | ent              |                   |       |  |
| Year            | +/-              | Years             |       |  |
| i.e. birth year | ; death year, ma | rriage year etc.) |       |  |
|                 |                  |                   | _     |  |
|                 |                  |                   |       |  |
|                 |                  | Clear S           | earch |  |
|                 |                  | Clear             | earch |  |

Switch to **Search for a Ship** searching by clicking the + (plus sign symbol).

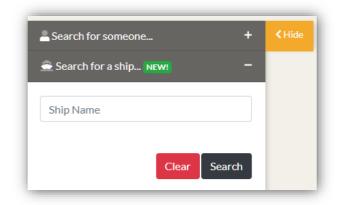

Change to **Search for Someone** searching by clicking the + (plus sign symbol) next to that option.

# Search for Someone - General Search Tips

Specifying a date range for your search can speed the search process. The indexes for Birth, Death and Marriage Certificates have date restrictions due to government regulation. Read the story of the Genealogy SA BDM Certificates in https://www.genealogysa.org.au/services/help/abbreviations-explained.

Use the wildcards to search for parts of names, or names that begin or end with certain characters, \* for multiple characters and ? for one character. eg. If searching for Joraslafsky or anything similar, enter \*lafsky to find anything that ends in lafsky.

If searching for O'Dea or anything similar, enter O?Dea to find that name. The ? Wildcard replaces the apostrophe.

Likewise, if you want to find someone born in 1888 with Last name of Longbottom or similar, you enter Date 1888 and Last name Lon\*. Note - the wildcard search requires 3 characters plus the wildcard symbol. This will give you hundreds of results to wade through.

### Sorting of columns

Columns with titles in **RED** text can be re-ordered. Simply click on the red text to re-order the column. Members have access to the re-order feature for more of the columns and also the ability to change the number of records displayed per page

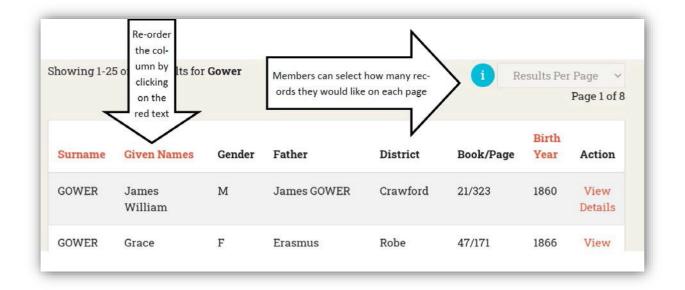

NB every database has a different set of columns for sorting as does whether you are a member or non-member

| Search for someone –            | < Hide | Birth        | Registrations            |
|---------------------------------|--------|--------------|--------------------------|
| gower                           |        |              |                          |
| Given Name                      |        | Showing 1-10 | 00 of 190 results for Go |
| Date of Birth<br>Year +/- Years |        | Surname      | Given Names              |
| Year +/- Years<br>Gender        |        | GOWER        | James William            |
| ● All OF OM ON                  |        | GOWER        | Grace Hemsworth          |
| Father Father                   |        |              |                          |
| Mother                          |        | GOWER        | Allen                    |
| District                        |        | GOWER        | Launcelot<br>Stephenson  |
| None ~                          |        | GOWER        | William Wesley           |
| Book/Page                       |        | COWER        | Albert Bertrid           |
| Book/Page                       |        | GOWER        | Albert Bertrid           |
| Clear Search                    |        | GOWER        | Arthur Edward<br>John    |
|                                 |        | GOWER        | John Lewis Davison       |

The same applies to the filtering on the left hand side of the search results page.

## Changing the number of results displayed per page (member only feature)

As a member you can change the number of results to be displayed per page (25, 50, 75 or 100)

|            |          | ←B                                              | ack to sea | reb |
|------------|----------|-------------------------------------------------|------------|-----|
|            | 1        | 25 Results P                                    | er Page    | v   |
|            | - 0      | 25 Results Pe                                   |            |     |
| Residence  | District | 50 Results Pe<br>75 Results Pe<br>100 Results F | er Page    |     |
| lliamstown | Crawford | 21/323                                          | View       |     |

### **Return to the top of the page**

A "return to the top of the page" button appears in the bottom right hand corner of the screen and floats when you extend beyond the first page.

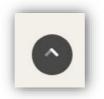

## Search for Someone - Database specific search tips

#### **Biographical Index of South Australians**

- The event year may be either the year of birth or year of death. This is due to no definite date of birth or data of death field were created in the original database published 1989/1990

- when you have found a spouse, do another search which may give you additional information such as birth and death dates

### Ship Passenger Arrivals in South Australia (members only)

An extra search field for Ship Name appears when members search this dataset. In combination with the other search fields, this can be used to filter the results.

| gower        |     |     |    |  |
|--------------|-----|-----|----|--|
| Given Nam    | e   |     |    |  |
| Arrival Date |     |     |    |  |
| Year         | +/- | Yea | rs |  |
| Ship Name    |     |     |    |  |
| Ship Name    |     |     |    |  |
|              |     |     |    |  |

### Irish Born South Australians search tips (members only):

For members the appearance of the IBSA database search results looks different to any other that we have.

There are Hyperlinks in place for each name that will allow you to "follow" a person and their spouse and children

A search for Anne Hehir gives an initial result:-

| owing 1-1 of | 1 results for <b>Hehir</b> |     |            |             |              |        |                               |              |
|--------------|----------------------------|-----|------------|-------------|--------------|--------|-------------------------------|--------------|
| urname       | Given Names                | Sex | Birth Date | Death Date  | Father       | Mother | Spouse(s)                     | Action       |
| EHIR         | Anne                       | F   | 1844       | 28-Dec-1915 | Thomas HEHIR |        | Michael GALVIN, John COSTELLO | View Details |

You will note that there is a hyperlink for her father, her mother (although, as it appears as - - it means that there is no known name), 2 spouses and view details.

A click on the father link brings up this record in a separate Browser Tab.

| aund in Insh Born Sou | th Australians (IBSA)' Database |
|-----------------------|---------------------------------|
| Surname:              | HEHIR                           |
| Given Names:          | Thomas                          |
| Sex:                  | М                               |
| Birth Date:           |                                 |
| Birth Details:        | Ireland.                        |
| Death Date:           |                                 |
| Death Details:        |                                 |
| Parent Fact:          |                                 |
| Baptism:              |                                 |
| Alt. Names:           |                                 |
| Burial:               |                                 |
| Emigration:           |                                 |
| Immigration:          |                                 |
| Occupation:           |                                 |
| Religion:             |                                 |
| Residence:            |                                 |
| Notes:                |                                 |
| Sources:              |                                 |
| Father:               |                                 |
| Mother:               |                                 |
| Spouse(s):            | - 7                             |
| Children:             | Anne HEHIR                      |

You will note the Hyperlinks to both his spouse and child

A click on the first of Anne's spouses, Michael Galvin shows this:-

| Surname:                      | GALVIN                                                                                    |
|-------------------------------|-------------------------------------------------------------------------------------------|
| Given Names:                  | Michael                                                                                   |
| Sex:                          | М                                                                                         |
| Birth Date:                   | 1826                                                                                      |
| Birth Details:                | Ireland. About.                                                                           |
| Death Date:                   | 29-May-1913                                                                               |
| Death Details:<br>Australia.  | Black Rock, South Australia,                                                              |
| Parent Fact:                  |                                                                                           |
| Baptism:                      |                                                                                           |
| Alt. Names:                   |                                                                                           |
| Burial:<br>Australia.         | Yatina, South Australia,                                                                  |
| Emigration:                   |                                                                                           |
| Immigration:                  |                                                                                           |
| Occupation:                   | Farmer.                                                                                   |
| Religion:                     | Roman Catholic.                                                                           |
| Residence:<br>Kilrush, County | Bulls Creek, Macclesfield.<br>Clare, Ireland.                                             |
| Notes:                        |                                                                                           |
| Sources:                      | K1,M03.                                                                                   |
| Father:                       |                                                                                           |
| Mother:                       |                                                                                           |
| Spouse(s):                    | Mary BOLAND, Anne HEHIR                                                                   |
| Children:<br>GALVIN, Mary A   | John GALVIN, Margaret<br>nn GALVIN, Thomas GALVIN, Jam<br>ALVIN, Catherine (Katie) GALVIN |

This shows a previous spouse for Michael as well as all his children. A click on any of the children's hyperlinks will take you to their page which will also give their spouses and children if any are recorded.

Please note that in this database, what you see displayed in each field is what is available. However, there may be more information for this person in one of our other databases. A research request may uncover more facts.

# Search for a Ship - General Search Tips

Activate the **Search for a Ship** function by clicking on the + (plus sign symbol)

| Search for someone +       | < Hide |
|----------------------------|--------|
| 🚊 Search for a ship NEW! – |        |
| Ship Name                  |        |
|                            |        |
| Clear Search               |        |

Enter the Ship name. As you start to type, the search will filter the results based on the letters you have keyed in.

Type the entire name or navigate to the name from the drop down list.

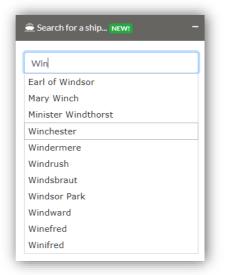

The results page shows all ships with that name. Note: Multiple entries may appear for the same ship arrival as each ship is listed separately for each different source.

| Ships to Sou      | uth Australia |                 |                | Change Collection ¥                  | + Back to search                   |
|-------------------|---------------|-----------------|----------------|--------------------------------------|------------------------------------|
| owing 1-4 of 4 re | ults for      |                 |                |                                      | 100 Results Per Page   Page 1 of 1 |
| Ship Name         | Arrival Date  | Port of Arrival | Port of Origin | Source                               | Action                             |
| Winchester        | 27-Feb-1877   | Port Adelaide   | London         | SA Register 28-2-1877                | View Details                       |
| Winchester        | 23-Sep-1838   |                 | London         | State Records GRG 41/34              | View Details                       |
| Winchester        | 23-5ep-1838   | Port Adelaide   |                | Ople 'South Australian Records' p 50 | View Details                       |
| Winchester        | 23-Sep-1838   | Port Adelaide   |                | South Australian 29-9-1838           | View Details                       |

Click 'View details' hyperlink to see all additional details available in the database regarding that ship. Scroll further down the page to see a list of the passengers recorded by that source.

| ← Ba  | ck to Search Results |                                      |     |                                                                                                    |                                                                                                    |                                                                                             |
|-------|----------------------|--------------------------------------|-----|----------------------------------------------------------------------------------------------------|----------------------------------------------------------------------------------------------------|---------------------------------------------------------------------------------------------|
|       | Ship Name:           | Winchester                           |     | Non-members                                                                                                    |                                                                                                    |                                                                                             |
|       | Arrival Date:        | 23-Sep-1838                          |     | bo you want insi<br>how.                                                                                                    | tant access to the "member only" field                                                                                                    | Is? Click here to see                                                                       |
|       | Port of Arrival:     | Port Adelaide                        |     |                                                                                                    | an purchase a "Look Up" and we'll pr<br>mation we have available for this rec                                                                                                    |                                                                                             |
|       | Port of Origin:      | Not Recorded                         |     | Please Note: Sor                                                                                                    | me fields may not contain information                                                                                                    |                                                                                             |
|       | Source:              | South Australian 29-9-1838           |     | Members                                                                                                    |                                                                                                    |                                                                                             |
|       | Notes:               | Includes passenger/crew list.<br>Pas | 1   | Note: This is all t<br>so there is no op<br>Need more infor<br>You can submit a<br>conduct addition<br>minimum charge<br>Research Reque | ee the member only fields.<br>the information we have available for<br>tion for members to purchase a look of<br>transition about Winchester?<br>a "Research Request" where a Geneal<br>tal research on your behalf. This is a p<br>tor 59.90 for members and \$19.80 fo<br>st process begins with an assessment<br>uest a quote or find out more inform.<br>Drcds<br>Clear Search | up.<br>ogy SA researcher will<br>ald service (with a<br>r non-members). The<br>and a quote. |
| name  |                      | Given Names                          | Age | Ship Name                                                                                                    | Arrival Date                                                                                                    | Action                                                                                      |
| YER   |                      | Wm Handyman                          |     | Winchester                                                                                                    | 23-Sep-1838                                                                                                    | View Details                                                                                |
| .EMAN |                      | Edward                               |     | Winchester                                                                                                    | 23-Sep-1838                                                                                                    | View Details                                                                                |
| DICK  |                      | Henry                                |     | Winchester                                                                                                    | 23-Sep-1838                                                                                                    | View Details                                                                                |
|       |                      |                                      |     |                                                                                                    |                                                                                                    |                                                                                             |